## MODULE :

## INTRODUCTION À TCP/IP

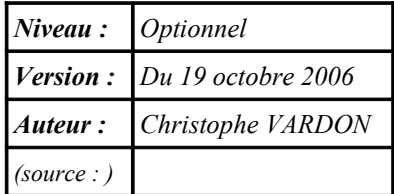

## **Préambule :**

L'administrateur du réseau Eole+ est confronté à un certains nombres de paramètres dits « paramètres IP », soit dans le cadre des machines clientes : vérification des paramètres attribuées par le serveur DHCP, ou configuration statiques de certains éléments; soit dans le cadre du dialogue avec le service de télémaintenance.

Ce module a pour but de rendre l'administrateur réseau plus familier avec cette terminologie, et de l'éclairer sur la fonction de ces paramètres.

## **Introduction à TCP/IP :**

Cliquez sur ce lien : [Introduction à TCP/IP](http://cvardon.ifrance.com/IntroRezo.html)